## **One-on-One Sessions**

- Starting **Sunday**: 1/2-hour one-on-one sessions
	- Bring computer to work with instructor, TA or consultant
	- § Hands on, dedicated help with Lab 3 (or next lecture)
	- § To prepare for assignment, **not for help on assignment**
- **Limited availability: we cannot get to everyone**
	- § Students with experience or confidence should hold back
- Sign up online in CMS: first come, first served ■ Choose assignment One-on-One
	- § Pick a time that works for you; will add slots as possible
	- § Can sign up starting at 5pm **TOMORROW**

## **String: Text as a Value** • String are quoted characters § 'abc d' (Python prefers) ■ "abc d" (most languages) • How to write quotes in quotes? § Delineate with "other quote" ■ **Example**: " ' " or ' " § What if need both " and ' ? • **Solution**: escape characters ■ Format:  $\iota$  + letter § Special or invisible chars **Char Meani** single quote  $\sqrt{ }$  double quote \n new line  $\overline{t}$  tab \\ backslash **Type**: str

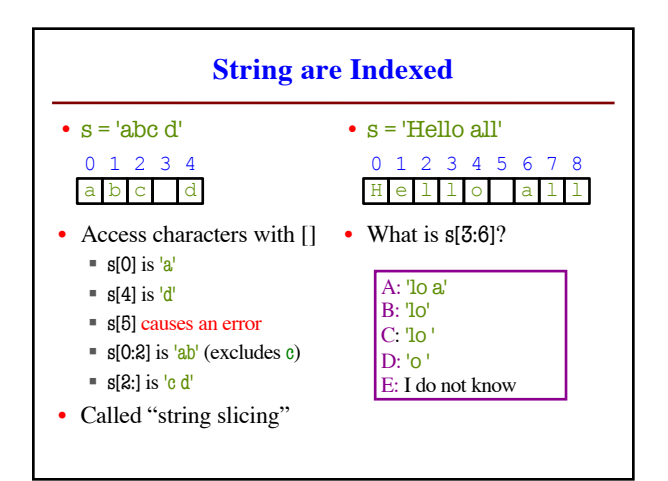

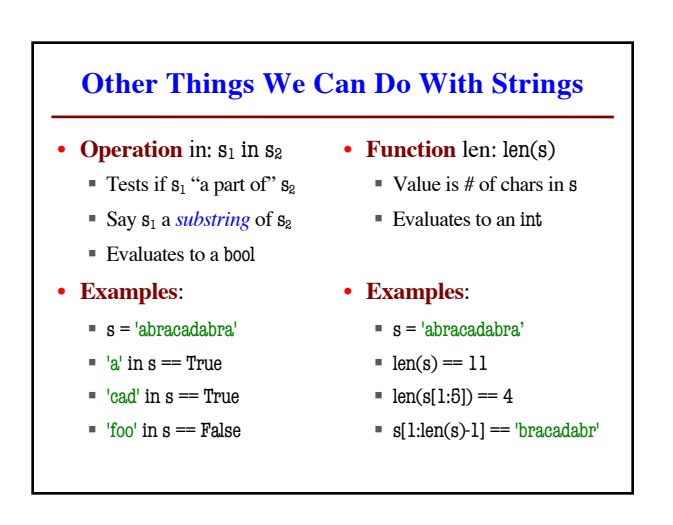

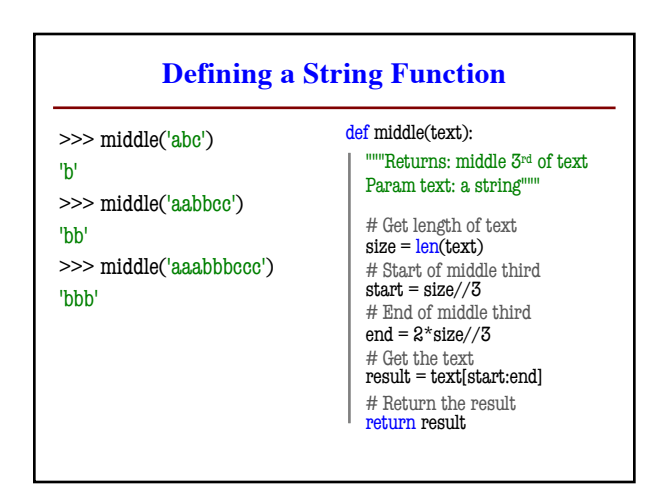

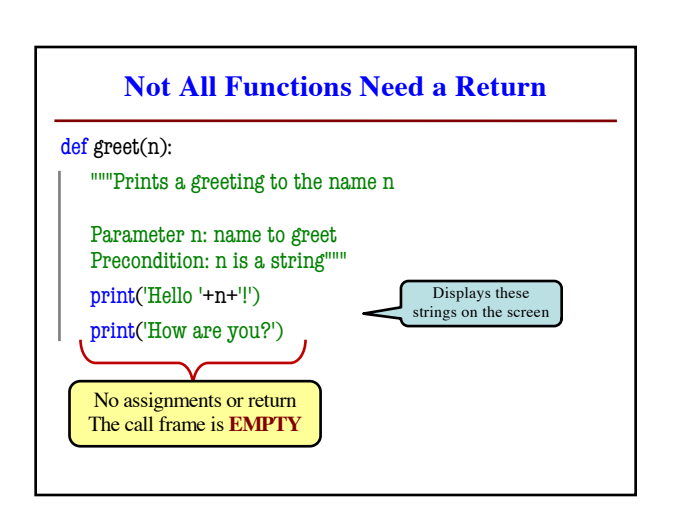

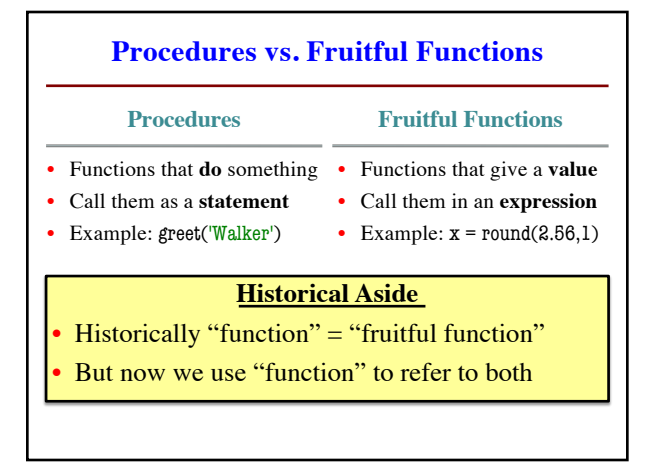

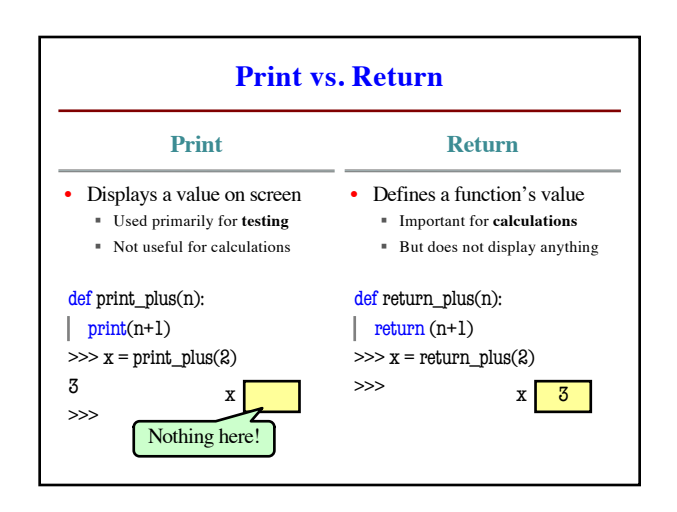

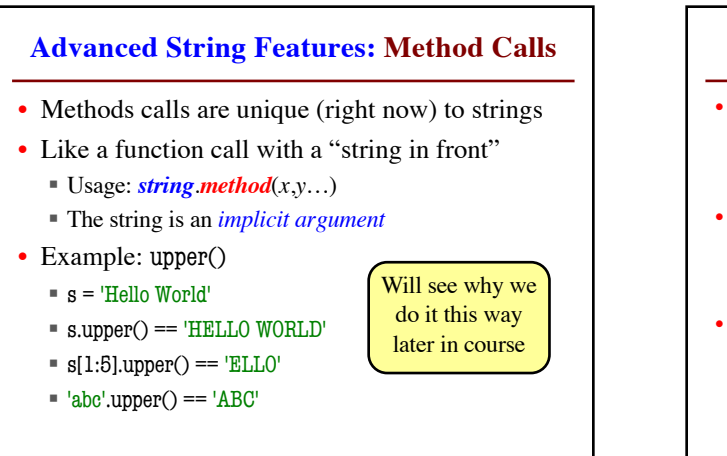

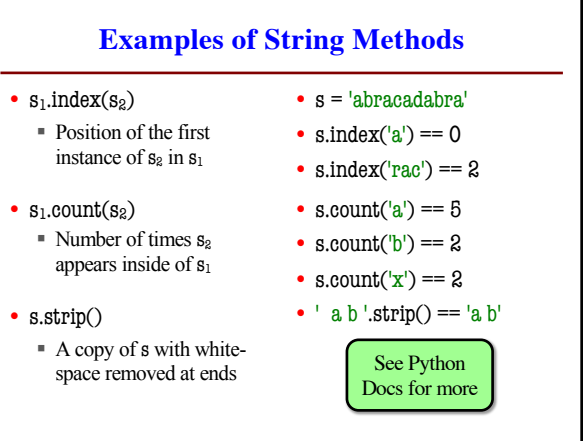

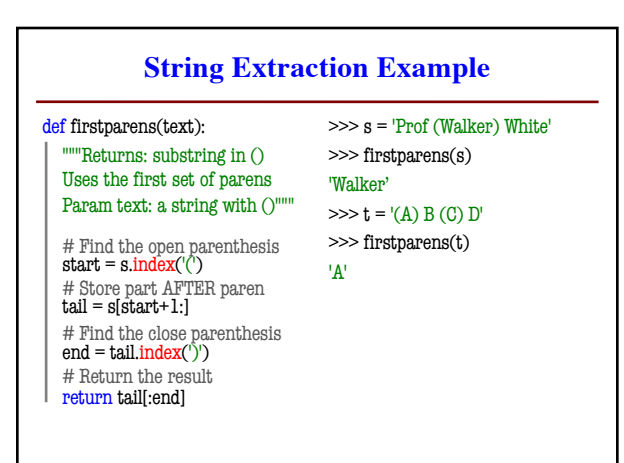

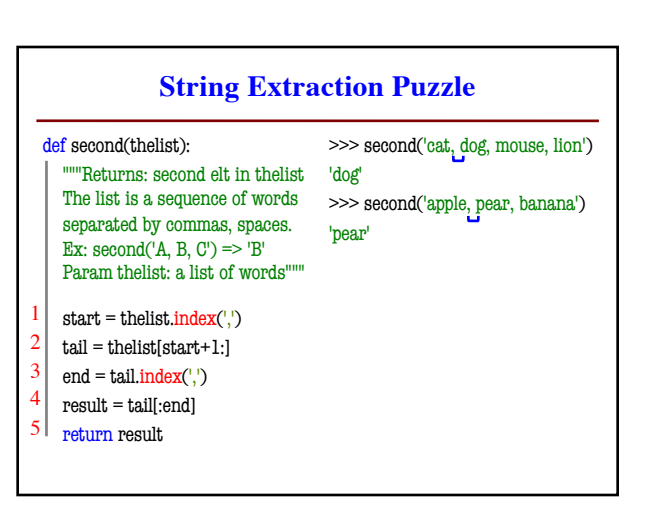